**УТВЕРЖДАЮ** Первый заместитель генерального директораостаместитель по научной работе ФГУП «ВНИИФТРИ» А.Н. Щипунов  $OKTIRJ\mu x 2014r$ .  $\mathbf{v}$ 

# **ИНСТРУКЦИЯ**

Анализаторы цепей 250С

# МЕТОДИКА ПОВЕРКИ

651-14-21

р.п. Менделеево 2014 г.

## **ОБЩИЕ СВЕДЕНИЯ**

Настоящая методика поверки распространяется на анализаторы цепей 250С (далее анализаторы) и устанавливает методы и средства их первичной и периодической поверок.

Интервал между поверками - 1 год.

# 1 ОПЕРАЦИИ ПОВЕРКИ

1.1 Перед проведением поверки анализаторов провести внешний осмотр и операции подготовки его к работе.

1.2 Метрологические характеристики анализаторов, подлежащие проверке и операции поверки приведены в таблице 1.

Таблина 1

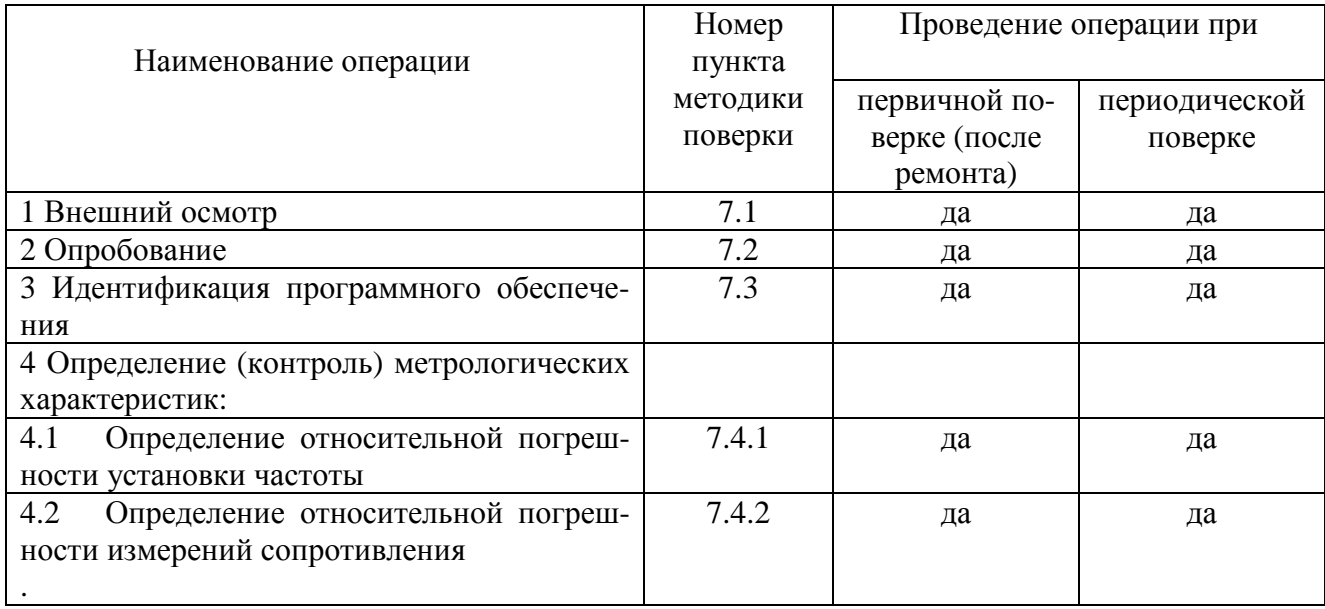

#### 2 СРЕДСТВА ПОВЕРКИ

2.1 Рекомендуемые средства поверки, в том числе рабочие эталоны и средства измерений, приведены в таблице 2.

Вместо указанных в таблице 2 средств поверки допускается применять другие аналогичные средства поверки, обеспечивающие определение метрологических характеристик с требуемой точностью.

2.2 Все средства поверки должны быть исправны, применяемые при поверке средства измерений и рабочие эталоны должны быть поверены и иметь свидетельства о поверке с не истекшим сроком действия на время проведения поверки или оттиск поверительного клейма на приборе или в документации.

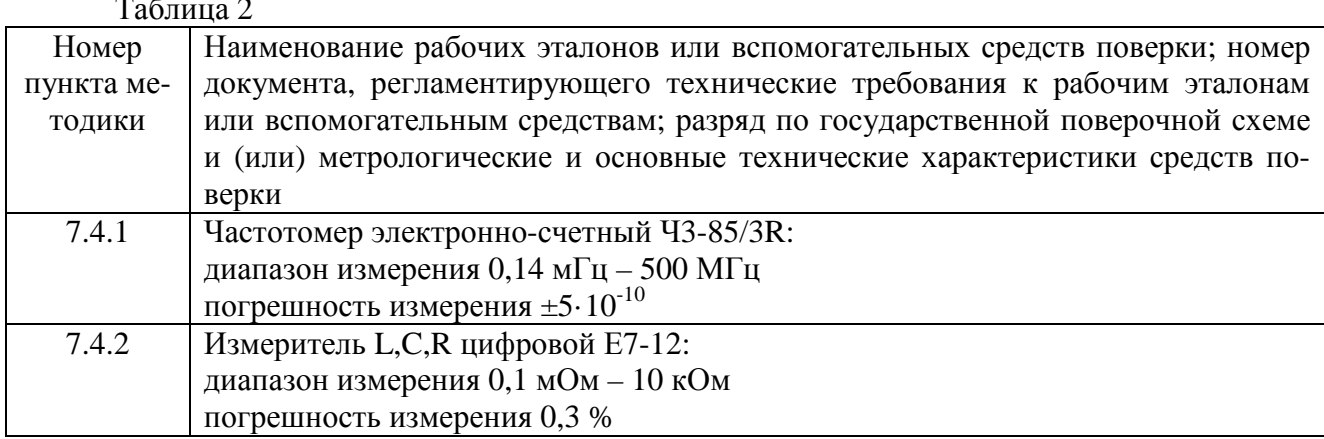

#### 3 ТРЕБОВАНИЯ К КВАЛИФИКАЦИИ ПОВЕРИТЕЛЕЙ

3.1 К проведению поверки анализаторов допускается инженерно-технический персонал со среднетехническим или высшим радиотехническим образованием, имеющим опыт работы с радиотехническими установками, ознакомленный с руководством по эксплуатации (РЭ) и документацией по поверке и имеющие право на поверку (аттестованными в качестве поверителей по ПР 50.2.012-94).

## 4 ТРЕБОВАНИЯ БЕЗОПАСНОСТИ

4.1 При проведении поверки должны быть соблюдены все требования безопасности в соответствии с ГОСТ 12.3.019-80 «ССБТ. Испытания и измерения электрические. Общие требования безопасности».

#### 5 УСЛОВИЯ ПОВЕРКИ

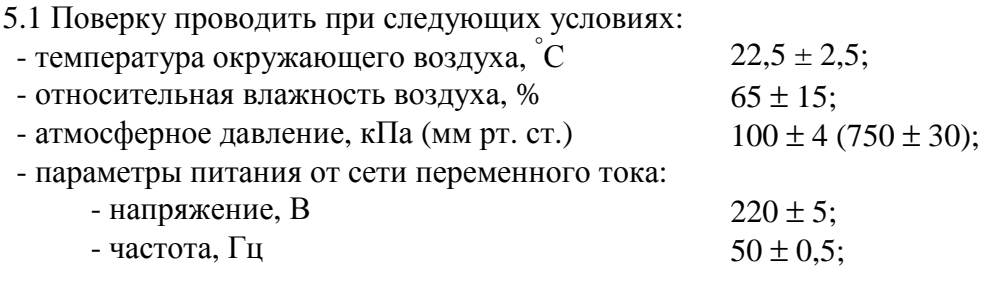

#### 6 ПОДГОТОВКА К ПОВЕРКЕ

6.1 Поверитель должен изучить руководство по эксплуатации (РЭ) поверяемого анализатора и руководство по эксплуатации (РЭ) используемых средств поверки.

6.2 Перед проведением операций поверки необходимо:

- проверить комплектность поверяемого анализатора (наличие четырехполюсника, калибровочного сопротивления, шнуров питания и пр.);

- проверить комплектность рекомендованных (или аналогичных им) средств поверки, заземлить (если это необходимо) требуемые рабочие эталоны, средства измерений и включить питание заблаговременно перед очередной операцией поверки (в соответствии со временем установления рабочего режима, указанным в РЭ).

# **7 ПРОВЕДЕНИЕ ПОВЕРКИ**

# **7.1 Внешний осмотр**

При внешнем осмотре проверить:

- отсутствие внешних механических повреждений и неисправностей, влияющих на работоспособность анализаторов;

Результаты внешнего осмотра считать положительными, если отсутствуют внешние механические повреждения и неисправности, влияющие на работоспособность анализаторов.

# **7.2 Опробование**

7.2.1 Подключить анализатор к сети переменного тока.

7.2.2 Включить анализатор.

7.2.3 Запустить программное обеспечение анализатора (250В.ехе).

7.2.4 Результаты опробования считать положительными, если при загрузки программного обеспечения не отображается информация об ошибках.

# **7.3 Идентификация программного обеспечения**

7.3.1Проверку соответствия заявленных идентификационных данных ПО установок проводить в следующей последовательности:

- проверить наименование ПО;

- проверить идентификационное наименование ПО;

- проверить номер версии (идентификационный номер) ПО;

- определить цифровой идентификатор ПО (контрольную сумму исполняемого кода).

7.3.2 Для расчета цифрового идентификатора применяется программа (утилита) «MD5 FileChecker». Указанная программа находится в свободном доступе сети Internet (сайт [www.winmd5.com\).](http://www.winmd5.com))

7.3.3 Результаты проверки считать положительными, если идентификационные данные ПО соответствуют идентификационным данным, приведенным в таблице 3.

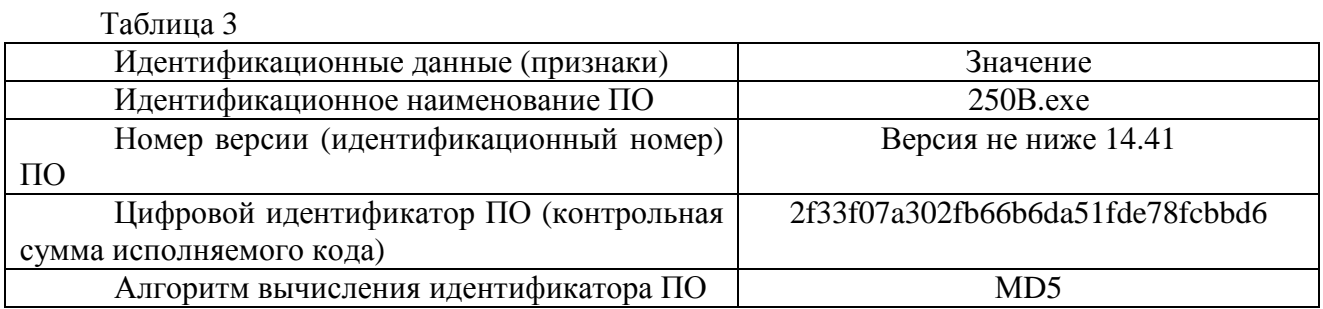

## **7.4 Определение метрологических характеристик**

7.4.1 Определение относительной погрешности установки частоты

7.4.1.1 Собрать измерительную схему в соответствии с рисунком 1.

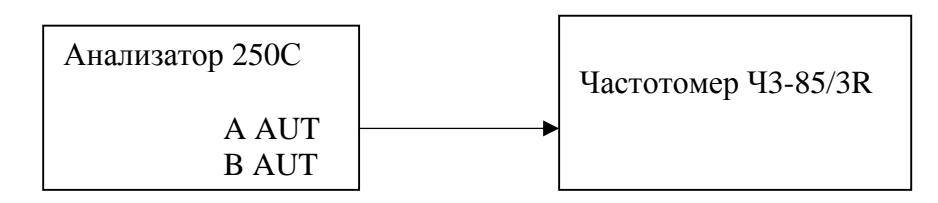

Рисунок 1

7.4.1.2 Выполнить установки на частотомере электронно-счетном Ч3-85/3R согласно его технической документации:

- установить интервал времени равным 100 мс для измерений в интервале от 15000 Гц до 1 МГц и 3 с для измерений от 1 МГц до 200 МГц.

- установить входной импеданс на 1 МОм;

7.4.1.3 Запустить на установке ПО «250В/С».

7.4.1.4 Перейти в режим ручного управления анализатором цепей векторных, выбрав пункт меню «Run Analyzer». В меню «Port» выбрать «Port \*A» (Вместо \* может стоять либо 1, либо 2).

7.4.1.5 Нажать кнопку «Change», в полях «Start Frequency» и «Stop Frequency» установить значение в соответствии с таблицей 3.

В поле «Points» установить значение 2000.

В поле «Average» установить значение 300.

Подтвердить выбор, нажав кнопку «OK».

Нажать кнопку «Sweep».

7.4.1.6 Записать показания частотомера в таблицу 3.

Таблина 3

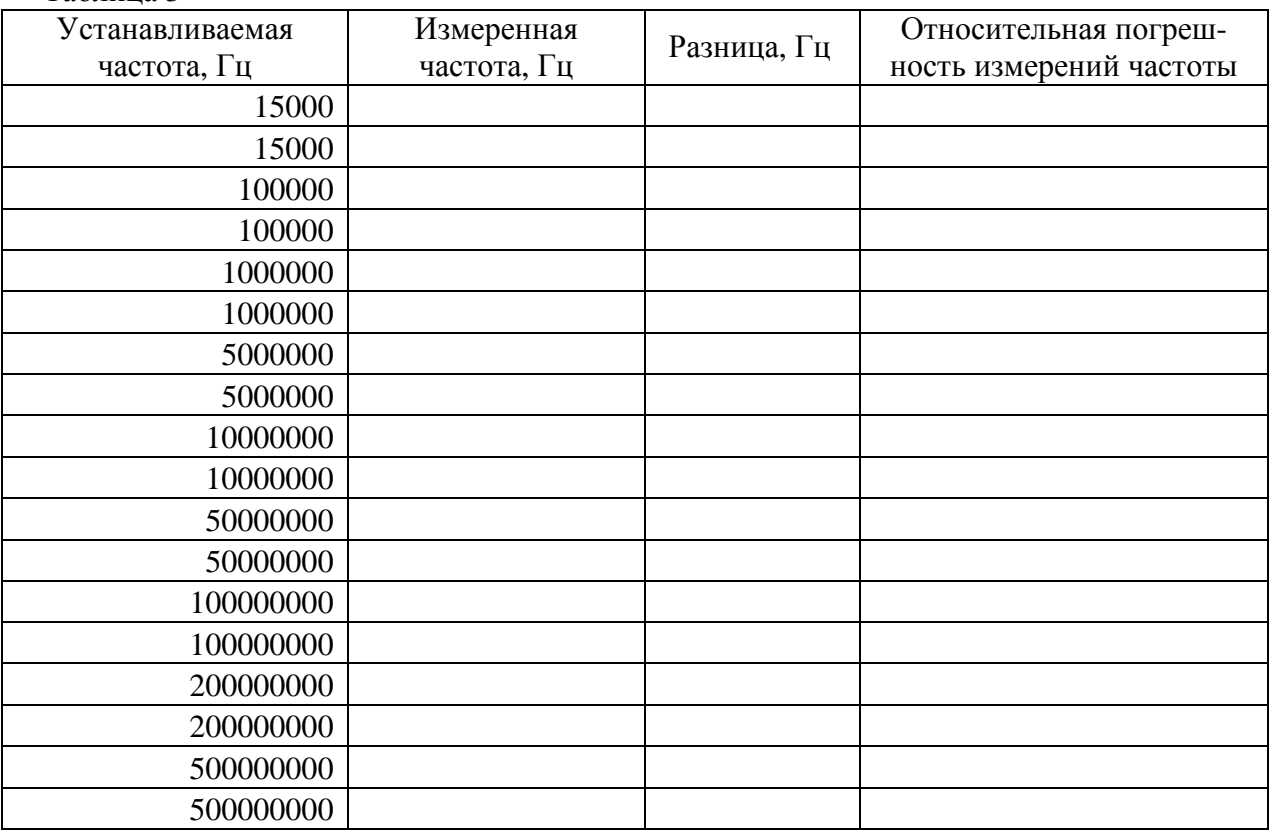

7.4.1.7 Повторить п.п. 7.3.1.5-7.3.1.6, последовательно устанавливая частоты в соответствии с таблицей 3.

7.4.1.8 В меню «Port» выбрать «Port \*В» (Вместо \* может стоять либо 1, либо 2).

7.4.1.9 Повторить пп.7.3.1.5-7.3.1.7 для второго канала анализатора.

7.4.1.10 Рассчитать абсолютную погрешность анализатора частоты по формуле (1):

$$
\Delta F = F_{\text{ycr}} - F_{\text{usm}} \tag{1}
$$

7.4.1.11 Рассчитать относительную погрешность анализатора частоты по формуле (2):

$$
\delta \mathbf{F} = \frac{\Delta \mathbf{F}}{F_{\text{trans}}} \tag{2}
$$

7.4.1.12 Результаты поверки считать положительными, если значения относительной погрешности установки частоты находятся в пределах  $\pm 1.10^{-6}$ .

7.4.2: Определение относительной погрешности измерений сопротивления

7.4.2.1 Провести измерения значения калибровочного сопротивлений из состава анализатора 250С с помощью анализатора 250С на частотах в соответствии с таблицей 4.

Таблина 4

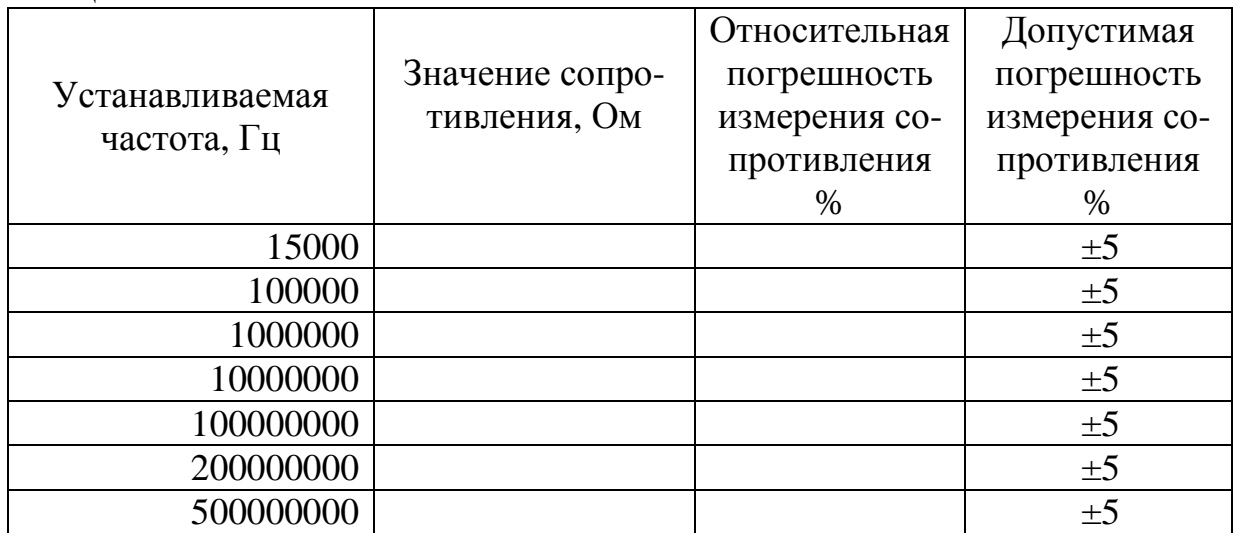

7.4.2.2 Провести измерения значения калибровочного сопротивлений из состава анализатора 250С с помощью измерителя Е7-12.

7.4.2.3 Определить относительную погрешность измерений сопротивления по формуле  $(3).$ 

$$
\delta R = \frac{R_1 - R_2}{R_2} \cdot 100\% \tag{3}
$$

где R<sub>1</sub>-значение сопротивления, измеренное анализатором 250C;

R<sub>2</sub>-значение сопротивления, измеренное E7-12.

7.4.2.4 Результаты испытаний считать положительными, если значения относительной погрешности измерения сопротивления находятся в пределах  $\pm$  5 %.

## 8 ОФОРМЛЕНИЕ РЕЗУЛЬТАТОВ ПОВЕРКИ

8.1 При положительных результатах поверки анализатора выдается свидетельство установленной формы.

8.2 На оборотной стороне свидетельства о поверке записываются результаты поверки.

8.3 В случае отрицательных результатов поверки поверяемый анализатор к дальнейшему применению не допускается. На него выдается извещение об его непригодности к дальнейшей эксплуатации с указанием причин.

Начальник Центра испытаний и поверки средств измерений ФГУП «ВНИИФТРИ»

А.В. Апрелев